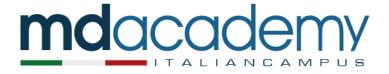

## CIMEA services for certification and verification of qualifications

## USER MANUAL

**Step 1:** Go to <u>https://cimea.diplo-me.eu/cimea/#/auth/login</u> to sign up or log into your DiploMe account.

**Step 2: Skip this step if you already have an account.** Click on 'Create a new account'. Insert the required information and follow the steps you will receive by email. Then go back to the initial address and login.

Step 3: This is the homepage of your personal area, which you can access after successfully logging in.

| diplome                                                                                                    |                                                                                                    |  |  |
|----------------------------------------------------------------------------------------------------|----------------------------------------------------------------------------------------------------|--|--|
| HOME PAGE                                                                                                  | Welcome Mattia Radice                                                                                                    |  |  |
| E MY DIPLOME                                                                                               | M IMPORTANT NOTICE!                                                                                                    |  |  |
| Account     My Services     Documents     Qualifications                                                   | Due to the significant increase in the number of requests, the release of Statements of Comparability / Verification injust suffer some delay and answers to information requests will<br>not be provided, except for those of significant importance.<br>Please visit the section "SERVICES" => Comparability / Verification for information about timing and costs of our services and for a list of Required documents in order to book our<br>services.<br>Please also note that under the section "INPO" => FAQ you can find additional information about our services. |  |  |
| Competencies  SERVICES  Information Request  Comparability                                                 | Service Announcement  Please note that the service will be closed from the 29 <sup>th</sup> of July 2023 to the 3 <sup>rd</sup> of September 2023.  The service will re-start on the 4 <sup>th</sup> of September 2023. Please note that the days of closure will not be counted as part of the time guaranteed for release of statements.                                                                                                    |  |  |
| Comparison y     Required Documents     Verification     Required Documents     Ith/O     Contacts     FAQ | Comparability<br>The Comparability school qualifications conducted by CMEA expension<br>Learners @ Access to Comparability                                                                                                    |  |  |
| Required Documents     Consent Form     Terms & Conditions     03193 Datema - All rights reserved          | Verification                                                                                                    |  |  |

Please make sure to read the "Required Documents" section and verify that you have everything readily available on your computer or device. Please note you will need to provide pictures or a scan of your ID card or passport.

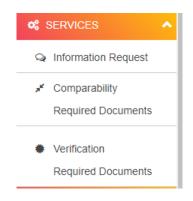

You will also need to fill out and upload the Consent Form, which you can find on DiploMe's homepage (scroll to the bottom) or on the sidebar, at the bottom.

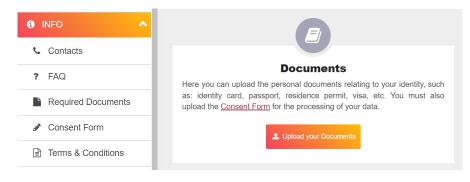

**Step 4:** To start the Comparability or Verification process, click on the corresponding option on the menu on the left (under Services).

The details pages for Comparability and Verification are similar. The only substantial difference is that you can pay an additional fee to speed up the delivery of the Comparability certificate only.

| diplome                                                                                    |                                                                                                    | 😑 MATTIA FADICE 🗸            |  |  |  |
|--------------------------------------------------------------------------------------------|----------------------------------------------------------------------------------------------------|------------------------------|--|--|--|
| # HOME PAGE                                                                                | Comparability                                                                                                    | # / Services / Comparability |  |  |  |
| E MY DIPLOME                                                                               | A IMPORTANT NOTICE!                                                                                                    |                              |  |  |  |
| Account     My Services     Documents     Qualifications                                   | Due to the significant increase in the number of requests, the release of Statements of Comparability / Verification might suffer some delay and answers to information requests will<br>not be provided, except for those of significant importance.<br>Please visit the section "SERVICES" => Comparability / Verification for information about timing and costs of our services and for a list of Required documents in order to book our<br>services.<br>Please also note that under the section "NFO" => FAQ you can find additional information about our services. |                              |  |  |  |
| Competencies Competencies Competencies Competencies Competencies Competencies Competencies | Service Announcement<br>Please note that the service will be closed from the 29 <sup>th</sup> of July 2023 to the 3 <sup>rd</sup> of September 2023.<br>The service will re-start on the 4 <sup>th</sup> of September 2023. Please note that the days of closure will not be counted as part of the time guaranteed for release of statements.                                                                                                    |                              |  |  |  |
| ✓ Comparability                                                                            |                                                                                                    |                              |  |  |  |
| Comparability     Required Documents      Ventication     Required Documents               | 0                                                                                                    | E                            |  |  |  |

**Step 5:** Click on the orange "Continue" button at the bottom.

**Step 6:** Please complete the required fields according to the following instructions:

<u>TYPE OF QUALIFICATION</u>: Select "Secondary School Qualifications" for high school degrees; choose "Higher Education Qualifications" for college or university degrees.

DESTINATION COUNTRY: Select "Italy".

PURPOSE OF EVALUATION: Select "Non academic evaluation".

<u>OTHER [PLEASE SPECIFY]</u>: Write the following (you can copy and paste): "Professional training course with institution officially accredited by Regione Lombardia, in accordance with Deliberazione XII / 342 of 22/05/2023".

| Comparability                                                                                                    | # / Services / Comparability                                                                                                    |
|----------------------------------------------------------------------------------------------------|----------------------------------------------------------------------------------------------------|
| Through the Comparability service it is possible to request from CIMEA the evaluation of Italian or foreign qualifications of the case of a positive evaluation. CIMEA experts will produce a Statement of Comparability referring to the rated qualificative Select the fields to request the CIMEA Statement of Comparability. If you wish to request the Statement of Verification at the same time, please select the relevant box.  Select if you would like to request also Statement of Verification: | the higher education system and of final qualifications of secondary school education that allow access to higher education courses. In<br>n. |
| Type of qualification                                                                                                    | O DESTINATION COUNTRY                                                                                                    |
| Secondary School Qualifications                                                                                                    | <ul> <li>✓ Italy</li> </ul>                                                                                                    |
| PURPOSE OF EVALUATION:                                                                                                    | OCUMENT TO BE CERTIFIED:                                                                                                    |
| Non academic evaluation                                                                                                    | <ul> <li>Choose</li> </ul>                                                                                                    |
| OTHER: [PLEASE SPECIFY]                                                                                                    |                                                                                                    |
| Professional training <u>course</u> with <u>institution officially accredited</u> by Regione Lombardia, in <u>accordance</u> with<br>Deliberazione XII / 342 of 22/05/2023                                                                                                    | <i>k</i>                                                                                                    |

DOCUMENT TO BE CERTIFIED: Select "Add new document", a new window will pop up. Complete all required fields and upload a .doc, .pdf or .jpeg file. Then click on "Confirm and save document".

| CIMEA<br>BHE ART OF CONNECTING ACADEMIA                                                                            | ADD NEW                                                     | ×                      | 🛞 MATTIA RADICE 🗸                                                      |
|----------------------------------------------------------------------------------------------------|-------------------------------------------------------------|------------------------|------------------------------------------------------------------------|
| Comparability & Verifi                                                                                             | ADD NEW                                                     | * Fields are mandatory | # / Services / Comparability                                           |
| ← Back                                                                                                    | (THIS IS AN EXAMPLE) High School Diploma                    |                        |                                                                        |
| Through the Comparability service it the case of a positive evaluation, CIN Select the fields to request the CIME. | Secondary School Qualifications                             | v ond                  | ary school education that allow access to higher education courses. In |
| If you wish to request the Statement (<br>Select if you would like to reques                                       | Diploma                                                     | ~                      |                                                                        |
| Select II you would like to reques                                                                                 | * Select issuing country                                    | ~                      |                                                                        |
|                                                                                                    | * Upload document                                           |                        |                                                                        |
| Secondary School Qualification                                                                                     | Scegli file Nessun file selezionato                         |                        | ~                                                                      |
| PURPOSE OF EVALUATION:                                                                                             | Formats accepted: doc, pdf, jpeg<br>Maximum file size: 5 MB |                        |                                                                        |
| Non academic evaluation                                                                                            |                                                             |                        | v                                                                      |
| OTHER: [PLEASE SPECIFY]                                                                                            | CONFIRM AND SAVE DOCUMENT                                   |                        |                                                                        |
|                                                                                                    |                                                             |                        |                                                                        |